## **resolution probleme sous Linux " import serial"**

suite erreur compilation pour esp32 :

- /hardware/espressif/esp32/tools/esptool/esptool.py", line 37, in <module>
- import serial
- ImportError: No module named serial
- exit status 1"

Installez python3 utilisé par le système Linux. taper en ligne de commande :

## **pip3 install pyserial**

j'ai donc trouvé que le python par défaut pointe vers python2.7 supprimé.

• il faut que : /usr/bin/python  $\rightarrow$  python2.7

taper en ligne de commande :

## **rm -f /usr/bin/python \*ln -s /usr/bin/python3.6 /usr/bin/python**

[http://translate.google.com/translate?hl=fr&sl=auto&tl=fr&u=https%3A%2F%2Fforum.arduino.cc%2F](http://translate.google.com/translate?hl=fr&sl=auto&tl=fr&u=https%3A%2F%2Fforum.arduino.cc%2Findex.php%3Ftopic%3D716663.0) [index.php%3Ftopic%3D716663.0](http://translate.google.com/translate?hl=fr&sl=auto&tl=fr&u=https%3A%2F%2Fforum.arduino.cc%2Findex.php%3Ftopic%3D716663.0)

[https://ubuntu.pkgs.org/20.04/ubuntu-main-amd64/python-is-python3\\_3.8.2-4\\_all.deb.html](https://ubuntu.pkgs.org/20.04/ubuntu-main-amd64/python-is-python3_3.8.2-4_all.deb.html)

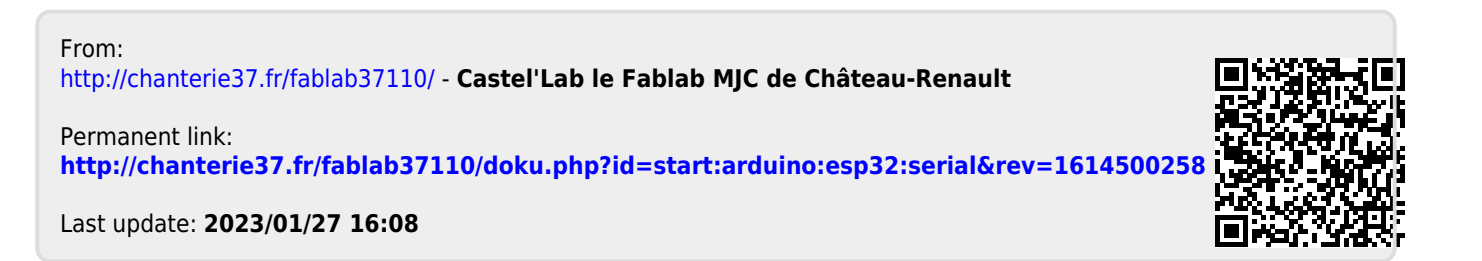